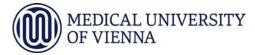

**UN094** 

## **<u>Concept of a doctoral thesis project (Dissertationskonzept)</u>**

| Last name, first name, academic title of the student                                                    |                  |
|----------------------------------------------------------------------------------------------------|------------------|
| Last and first name of the supervisor (has to be evaluated as supervisor within a thematic programme)   |                  |
| Organisational unit and department of the supervisor                                                    |                  |
| Telephone supervisor                                                                                    | @mail supervisor |
|                                                                                                    |                  |
| <b>Peer reviewed project of the supervisor (</b> <u>approval documents must be attached!</u> )<br>Title |                  |
| Funding agency                                                                                          |                  |
| Project number                                                                                          |                  |
| Date of approval                                                                                        |                  |
| Amount of support                                                                                       |                  |
| Period of support (mm.yyyy - mm.yyyy)                                                                   |                  |
| Thesis project title (please do not use abbreviations)                                                  |                  |
| Thematic program to which the thesis is assigned (please select)                                        |                  |
|                                                                                                    |                  |
| Thesis project aims                                                                                     |                  |
| 1)                                                                                                    |                  |
| 2)                                                                                                    |                  |
| 3)                                                                                                    |                  |
| Thesis project milestones year 1                                                                        |                  |
|                                                                                                    |                  |
| Thesis project milestones year 2                                                                        |                  |
|                                                                                                    |                  |
| Thesis project milestones year 3                                                                        |                  |
|                                                                                                    |                  |
| Results expected                                                                                        |                  |
| 1)                                                                                                    |                  |
| 2)                                                                                                    |                  |
| 3)                                                                                                    |                  |
| Date, name, organisational unit stamp and                                                               |                  |
| <u>signature</u> of the head of the organisational<br>unit where the thesis is carried out              |                  |
| Date and signature of the supervisor                                                                    |                  |
| Date and signature of the student                                                                       |                  |